# **Pixel - Feature - Fonctionnalité #1358**

## **Menu comme Mulot**

28/04/2011 15:20 - Gabriel Cadeillan

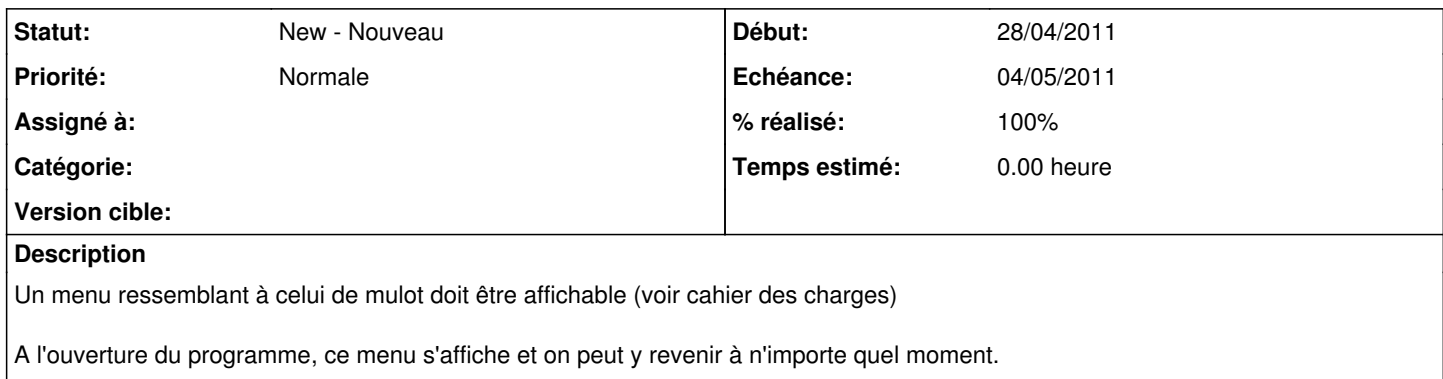

Ce menu doit afficher les exercices disponibles avec une image pour illustrer chacun d'eux, en cas de trop nombreux exercices la dernière image est une flèche qui permet d'ouvrir directement l'exercice que l'on veut.

#### **Historique**

#### **#1 - 03/05/2011 12:25 - Gabriel Cadeillan**

*- % réalisé changé de 0 à 100*

### **#2 - 03/06/2011 14:48 - Gabriel Cadeillan**

*- Echéance mis à 04/05/2011*